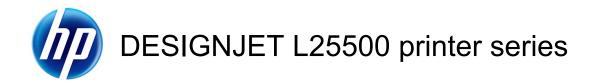

Legal information (second edition)

#### Legal notices

© 2009 Hewlett-Packard Development Company, L.P.

The information contained herein is subject to change without notice.

HP shall not be liable for technical or editorial errors or omissions contained herein.

# **Table of contents**

| 10             |
|----------------|
| 10             |
|                |
| 1 <sup>-</sup> |
| 1 <sup>.</sup> |
| 1 <sup>-</sup> |
| 1 <sup>-</sup> |
| 1 <sup>-</sup> |
| 1 <sup>.</sup> |
|                |
| 14             |
|                |
|                |
| 12             |
| 12             |
|                |

| Disposal of waste equipment by users in private households (EU) | 13 |
|-----------------------------------------------------------------|----|
| 6 Regulatory notices                                            |    |
| Regulatory Model Number                                         | 14 |
| USA: Electro-Magnetic Compatibility                             |    |
| Canada: Electro-Magnetic Compatibility                          | 14 |
| European Union                                                  | 15 |
| Germany                                                         |    |
| Turkey                                                          | 15 |
| China                                                           | 15 |
| Korea                                                           | 15 |
| Japan                                                           | 16 |
| Declaration of Conformity                                       | 17 |

# 1 Safety precautions

Before using your printer, read the following safety precautions to make sure you use the equipment safely.

#### General safety guidelines

- Refer to installation instructions before connecting the printer to the supply.
- There are no operator-serviceable parts inside the printer. Refer servicing to qualified service personnel.
- Turn off the printer, unplug both power cords from the power outlets, and refer servicing to HP qualified service personnel in any of the following cases:
  - The power cord or plug is damaged.
  - Liquid has entered the printer.
  - There is smoke or an unusual smell coming from the printer.
  - The printer has been dropped or the drying or curing module damaged.
  - The printer's built-in Residual Current Circuit Breaker (Ground Fault Circuit Interrupter) has been repeatedly tripped.
  - Fuses have blown.
  - The printer is not operating normally.
- Turn off the printer and unplug both power cords from the power outlets in either of the following cases:
  - During a thunderstorm
  - During a power failure

#### **Electrical shock hazard**

The printer uses two power cords. Unplug both power cords before servicing the printer. The printer must be connected to earthed mains outlets only.

To avoid the risk of electric shock:

- Do not attempt to dismantle the drying and curing modules or the electrical control cabinet.
- Do not remove or open any other closed system covers or plugs.
- Do not insert objects through slots in the printer.

NOTE: A blown fuse may indicatemalfunctioning electrical circuits within the system. Have the system checked by qualified HP service personnel, and do not attempt to replace the fuse yourself.

#### **Heat hazard**

The drying and curing subsystems of the printer operate at high temperatures and can cause burns if touched. To avoid personal injury, take the following precautions.

- Do not touch the internal enclosures of the printer's drying and curing modules. Even after opening the window latch that disconnects drying and curing power, the internal surfaces could be hot.
- Take special care when accessing the substrate path.

#### Fire hazard

The drying and curing subsystems of the printer operate at high temperatures. Contact qualified HP service personnel if the printer's built-in Residual Current Circuit Breaker (Ground Fault Circuit Interrupter) is repeatedly tripped.

To avoid the risk of fire, take the following precautions.

- Use the power supply voltage specified on the nameplate.
- Connect the power cords to dedicated lines, each protected by a branch circuit breaker according
  to the rating of the wall socket. Do not use a power strip (relocatable power tap) to connect both
  power cords.
- Use only the power cords supplied by HP with the printer. Do not use a damaged power cord. Do
  not use the power cords with other products.
- Do not insert objects through slots in the printer.
- Take care not to spill liquid on the printer.
- Do not use aerosol products that contain flammable gases inside or around the printer.
- Do not block or cover the openings of the printer.
- Do not attempt to dismantle the drying or curing module, or the electrical control cabinet.
- Load substrates that can be used at an operating temperature of up to 125°C (257°F), and have auto-ignition temperatures above 250°C (482°F).

#### **Mechanical hazard**

The printer has moving parts that could cause injury. To avoid personal injury, take the following precautions when working close to the printer.

- Keep your clothing and all parts of your body away from the printer's moving parts.
- Avoid wearing necklaces, bracelets and other hanging objects.
- If your hair is long, try to secure it so that it will not fall into the printer.
- Take care that sleeves or gloves do not get caught in the printer's moving parts.
- Avoid standing close to the fans, which could cause injury and could also affect print quality (by obstructing the air flow).
- Do not touch gears or moving rolls during printing.

#### **Heavy substrate hazard**

Special care must be taken to avoid personal injury when handling heavy substrates.

- Handling heavy substrate rolls may require more than one person. Care must be taken to avoid back strain and/or injury.
- Consider using a forklift, pallet truck or other handling equipment.
- When handling heavy substrate rolls, wear personal protective equipment including boots and gloves.

#### Ink handling

Your printer does not use solvent inks and does not have the traditional problems associated with them. However, HP recommends that you wear gloves when handling ink system components.

## Warnings and cautions

The following symbols are used in this manual to ensure the proper use of the printer and to prevent the printer from being damaged. Follow the instructions marked with these symbols.

- ⚠ **WARNING!** Failure to follow the guidelines marked with this symbol could result in serious personal injury or death.
- △ **CAUTION:** Failure to follow the guidelines marked with this symbol could result in mirror personal injury or damage to the product.

## Warning labels

#### Label Explanation

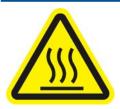

Risk of burns. Do not touch the internal enclosures of drying and curing modules of the printer.

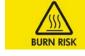

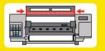

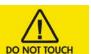

Risk of burns. Do not touch the drying enclosure of the printer. Even after opening the window latch, which disconnects the power to the drying and curing modules, the internal surfaces could be hot.

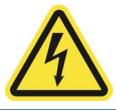

Electric shock hazard. The printer has two input power cords. A voltage is still present in the drying and curing modules after the main switch is turned off. There are no operator-serviceable parts inside the printer. Refer servicing to qualified service personnel. Disconnect all power cords before servicing.

SEE INSTALLATION INSTRUCTIONS
BEFORE CONNECTING TO THE SUPPLY.

See installation instructions before connecting to the supply. Ensure that the input voltage is withinhte printer's rated voltage range. The printer requires two dedicated lines, each protected by a branch circuit breaker according to the rating of the wall socket outlet. Use only earthed mains outlets and the power cords supplied by HP with the printer.

3

ENWW Heavy substrate hazard

#### Label Explanation

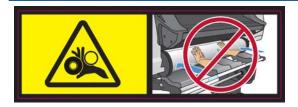

Risk of trapped hands. Do not push the roll while loading. Lift the loading table to ease the spindle into the printer.

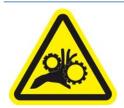

Risk of trapped fingers. Do not touch spindle gears while moving.

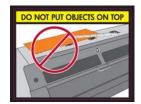

Do not put objects on top of the printer. Do not cover the fans.

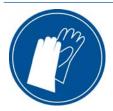

You are recommended to wear gloves when handling ink cartridges, printhead cleaning cartridges and the printhead cleaning container.

# 2 Hewlett-Packard Limited Warranty

| HP product                   | Limited Warranty Period                                                                                                    |
|------------------------------|----------------------------------------------------------------------------------------------------|
| Printer                      | 1 year                                                                                                    |
| Software                     | 90 days (from the date of purchase by the customer)                                                                                                    |
| Printhead                    | Until the "warranty ends" date printed on the product is reached, or 1000 ml of HP ink have been cycled through the printhead, whichever occurs first                                                                                    |
| Ink cartridge                | Until the HP ink is depleted or the "warranty ends" date printed on the cartridge is reached, whichever occurs first.                                                                                                    |
| Printhead cleaning cartridge | Until the "warranty ends" date printed on the cartridge is reached, or the end of the cleaning roll is detected, whichever occurs first. For best results, HP recommends replacement of the printhead cleaning cartridge every 6 months. |

The warranty for printhead, ink cartridge and printhead cleaning cartridge does not cover products that have been refilled, remanufactured, refurbished, misused or tampered with.

## A. Extent of HP Limited Warranty

- 1. HP warrants to you, the end-user customer, that the HP hardware products, accessories and supplies specified above will be free from defects in materials and workmanship under normal usage during the Limited Warranty Period specified above. The Limited Warranty Period starts on the date of purchase by you. Your dated sales or delivery receipt, showing the date of purchase of the product, is your proof of purchase date. You may be required to provide proof of purchase as a condition of receiving warranty service.
- 2. For software products, HP's Limited Warranty applies only to a failure to execute programming instructions for the Limited Warranty Period specified above, due to defects in material and workmanship, when properly installed and used on the device designated by HP. HP further warrants that HP-owned standard software will substantially conform to specifications. HP does not warrant that software will operate in hardware and software combinations selected by you, or meet requirements specified by you.
- 3. HP does not warrant that the operation of any product will be uninterrupted or error-free.
- 4. HP's Limited Warranty covers only those defects that arise as a result of normal use of the HP products, and does not cover any other problems, including those that arise as a result of:
  - a. Improper or inadequate maintenance or calibration
  - **b.** Accessories, software, interfacing, paper, parts, ink or supplies not provided or supported by HP
  - **c.** Operation outside the product's specifications

- d. Improper site preparation or maintenance
- Unauthorized modification or misuse

Routine printer maintenance operations in the HP Printer, such as cleaning and preventive maintenance services (including parts contained in any preventive maintenance kit and HP service engineer visits), are not covered by HP's Limited Warranty.

- 5. For HP printer products, the use of non-HP, refilled, OR expired cartridges does not affect either the warranty to the customer or any HP support contract with the customer. However, if printer failure or damage is attributable to the use of a non-HP or refilled cartridge or an expired ink cartridge, HP will charge its standard time and materials charges to service the printer for the particular failure or damage.
- 6. If HP or an HP authorized service provider receives, during the applicable warranty period, notice of a defect in any product covered by this HP Limited Warranty, HP shall either repair or replace the defective product at HP's option.

If HP elects to replace a defective product or part, HP shall either (i) deliver to you the replacement product or part and provide remote installation assistance, if needed, or (ii) replace the defective product or part onsite, at HP's option. Even if HP elects option (i) above, you may request HP to replace the defective product or part onsite, however, in that case HP may charge its standard travel and labor charges to do such replacement.

In addition, should HP elect to replace the defective product or part onsite, such products will be serviced at the end-user customer's facility at no charge only within designated local service travel areas. Outside designated local service travel areas, warranty services will be performed at the end-user customer's fadlity only upon pror agreement; you maybe required topay travel expenses and other applicable expenses for such services. Contact your local HP sales office for details on local travel areas.

- 7. You will make all reasonable efforts to support and cooperate with HP or an HP authorized service provider in resolving the problem remotely, for example, starting and executing self-tests or diagnostic programs, providing all necessary information, or performing basic remedial activities upon the request of HP or an HP authorized service provider.
- 8. If HP is unable to repair or replace, as applicable, a defective product which is covered by this Limited Warranty, HP shall, within a reasonable time after being notified of the defect, refund the residual value of the product. The residual value will be the purchase price paid to HP or an HP Authorized Reseller minus depreciation and amortization.
- 9. HP shall have no obligation to replace or refund until you return the defective components, parts, supplies or hardware product to HP, including its associated documentation. All components, parts, supplies or hardware products removed under this Limited Warranty become the property of HP. Notwithstanding the above mentioned, HP may waive the requirement for you to return the defective product.
- 10. Unless otherwise stated, and to the extent permitted by local law, HP products may be manufactured using new materials or new and used materials equivalent to new in performance and reliability. HP may repair or replace products (i) with equivalent products to the products being repaired or replaced but whichmay have been subject to prior use; or (ii) with an equivalent product to an original product that has been discontinued.
- 11. This Limited Warranty is valid in any country/region where HP or its authorized service providers offer warranty services and HP has marketed the HP product covered by this Limited Warranty. However, warranty service availability and response time may vary from country/region to country/region. HP will not alter form, fit, or function of the product to make it operate in a country in which it was never intended to function for legal or regulatory reasons. This HP Limited Warranty issubject to all applicable laws and regulations including US and other national export and import laws and regulations.

- **12.** Contracts for additional services may be available from any authorized HP service facility where the listed HP product is distributed by HP or an authorized importer.
- 13. You are responsible for the security of your proprietary and confidential information and for maintaining a procedure external to the printer for reconstruction of lost or altered files, data or programs. HP IS NOT RESPONSIBLE FOR DAMAGE TO OR LOSS OF ANY FILES STORED BY YOU ON THE PRINTER'S HARD DISK OR OTHER STORAGE DEVICES. HP IS NOT RESPONSIBLE FOR THE RECOVERY OF LOST FILES OR DATA.

#### **B.** Limitations of warranty

TO THE EXTENT ALLOWED BY LOCAL LAW, NEITHER HP NOR ITS THIRD PARTY SUPPLIERS MAKE ANY OTHER WARRANTY OR CONDITION OF ANY KIND, WHETHER EXPRESS OR IMPLIED, AND SPECIFICALLY DISCLAIM THE IMPLIED WARRANTIES OR CONDITIONS OF MERCHANTABILITY, SATISFACTORY QUALITY, AND FITNESS FOR A PARTICULAR PURPOSE.

## C. Limitations of liability

TO THE EXTENT ALLOWED BY LOCAL LAW, THE REMEDIES IN THIS LIMITED WARRANTY ARE YOUR SOLE AND EXCLUSIVE REMEDIES. EXCEPT AS INDICATED ABOVE. IN NO EVENT WILL HP OR ITS THIRD PARTY SUPPLIERS BE LIABLE FOR LOSS OF DATA, DIRECT, INDIRECT, SPECIAL, INCIDENTAL OR CONSEQUENTIAL DAMAGES (INCLUDING ANY LOSS OF PROFITS OR SAVINGS), WHETHER BASED ON CONTRACT, TORT OR ANY OTHER LEGAL THEORY, AND WHETHER ADVISED OF THE POSSIBILITY OF SUCH DAMAGES.

#### D. Local law

- 1. This Limited Warranty gives you specific legal rights. You may also have other rights which vary from state to state in the United States, from province to province in Canada, and from country to country elsewhere in the world. You are advised to consult applicable state, province, or national laws for full determination of your rights.
- 2. To the extent that this Warranty Statement is inconsistent with local law, this Warranty Statement shall be deemed modified to be consistent with such local law. THE WARRANTY TERMS CONTAINED IN THIS LIMITED WARRANTY, EXCEPT TO THE EXTENT LAWFULLY PERMITTED, DO NOT EXCLUDE, RESTRICT OR MODIFY AND ARE IN ADDITION TO THE MANDATORY STATUTORY RIGHTS APPLICABLE TO THESALE OF THIS PRODUCTTO YOU.

Rev. 07/08

# 3 Hewlett-Packard Software License Agreement

PLEASE READ CAREFULLY BEFORE USING THIS SOFTWARE PRODUCT: This End-User License Agreement ("EULA") is a contract between (a) you (either an individual or the entity you represent) and (b) Hewlett-Packard Company ("HP") that governs your use of the software product ("Software"). This EULA does not apply if there is a separate license agreement between you and HP or its suppliers for the Software, including a license agreement in online documentation. The term "Software" may include (i) associated media, (ii) a user guide and other printed materials, and (iii) "online" or electronic documentation (collectively "User Documentation").

RIGHTS IN THE SOFTWARE ARE OFFERED ONLY ON THE CONDITION THAT YOU AGREE TO ALL TERMS AND CONDITIONS OF THIS EULA. BY INSTALLING, COPYING, DOWNLOADING, OR OTHERWISE USING THE SOFTWARE, YOU AGREE TO BE BOUND BY THIS EULA. IF YOU DO NOT ACCEPT THIS EULA, DO NOT INSTALL, DOWNLOAD, OR OTHERWISE USE THE SOFTWARE. IF YOU PURCHASEDTHE SOFTWARE BUT DO NOT AGREE TO THIS EULA, PLEASE RETURN THE SOFTWARE TO YOUR PLACE OF PURCHASE WITHIN FOURTEEN DAYS FOR A REFUND OF THE PURCHASE PRICE; IF THE SOFTWARE IS INSTALLED ON OR MADE AVAILABLE WITH ANOTHER HP PRODUCT, YOU MAY RETURN THE ENTIRE UNUSED PRODUCT.

- 1. THIRD PARTY SOFTWARE. The Software may include, in addition to HP proprietary software ("HP Software"), software under licenses from third parties ("Third Party Software" and "Third Party License"). Any Third Party Software is licensed to you subject to the terms and conditions of the corresponding Third Party License. Generally, the Third Party License is located in a file such as license.txt; you should contact HP support if you cannot find any Third Party License. If the Third Party Licenses include licenses that provide for the availability of source code (such as the GNU General Public License) and the corresponding source code is not included with the Software, then check the product support pages of HP's website (hp.com) to learn how to obtain such source code.
- LICENSE RIGHTS. You will have the following rights provided you comply with all terms and conditions of this EULA:
  - a. Use. HP grants you a license to Use one copy of the HP Software. "Use" means installing, copying, storing, loading, executing, displaying, or otherwise using the HP Software. You may not modify the HP Software or disable any licensing or control feature of the HP Software. If this Software is provided by HP for Use with an imaging or printing product (for example, if the Software is a printer driver, firmware, or add-on), the HP Software may only be used with such product ("HP Product"). Additional restrictions on Use may appear in the User Documentation. You may not separate component parts of the HP Software for Use. You do not have the right to distribute the HP Software.
  - **b.** Copying. Your right to copy means you may make archival or back-up copies of the HP Software, provided each copy contains all the original HP Software's proprietary notices and is used only for back-up purposes.
- 3. UPGRADES. To Use HP Software provided by HP as an upgrade, update, or supplement (collectively "Upgrade"), you must first be licensed for the original HP Software identified by HP as

eligible for the Upgrade. To the extent the Upgrade supersedes the original HP Software, you may no longer use such HP Software. This EULA applies to each Upgrade unless HP provides other terms with the Upgrade. In case of a conflict between this EULA and such other terms, the other terms will prevail.

#### 4. TRANSFER.

- a. Third Party Transfer. The initial end user of the HP Software may make a one-time transfer of the HP Software to another end user. Any transfer will include all component parts, media, User Documentation, this EULA, and if applicable, the Certificate of Authenticity. The transfer may not be an indirect transfer, such as a consignment. Prior to the transfer, the end user receiving the transferred Software will agree to this EULA. Upon transfer of the HP Software, your license is automatically terminated.
- **b.** Restrictions. You may not rent, lease or lend the HP Software or Use the HP Software for commercial timesharing or bureau use. You may not sublicense, assign or otherwise transfer the HP Software except as expressly provided in this EULA.
- 5. PROPRIETARY RIGHTS. All intellectual property rights in the Software and User Documentation are owned by HP or its suppliers and are protected by law, including applicable copyright, trade secret, patent, and trademark laws You will not remove any product identification, copyright notice, or proprietary restriction from the Software.
- **6.** LIMITATION ON REVERSE ENGINEERING. You may not reverse engineer, decompile, or disassemble the HP Software, except and only to the extent that the right to do so is allowed under applicable law.
- 7. CONSENT TO USE OF DATA. HP and its affiliates may collect and use technical information you provide in relation to (i) your Use of the Software or the HP Product, or (ii) the provision of support services related to the Software or the HP Product. All such information will be subject to HP's privacy policy. HP will not use such information in a form that personally identifies you except to the extent necessary to enhance your Use or provide support services.
- 8. LIMITATION OF LIABILITY. Notwithstanding any damages that you might incur, the entire liability of HP and its suppliers under this EULA and your exclusive remedy under this EULA will be limited to the greater of the amount actually paid by you for the Product or U.S. \$5.00. TO THE MAXIMUM EXTENT PERMITTED BY APPLICABLE LAW, IN NO EVENT WILL HP OR ITS SUPPLIERS BE LIABLE FOR ANY SPECIAL, INCIDENTAL, INDIRECT, OR CONSEQUENTIAL DAMAGES (INCLUDING DAMAGES FOR LOST PROFITS, LOST DATA, BUSINESS INTERRUPTION, PERSONAL INJURY, OR LOSS OF PRIVACY) RELATED IN ANY WAY TO THE USE OF OR INABILITY TO USE THE SOFTWARE, EVEN IF HP OR ANY SUPPLIER HAS BEEN ADVISED OF THE POSSIBILITY OF SUCH DAMAGES AND EVEN IF THE ABOVE REMEDY FAILS OF ITS ESSENTIAL PURPOSE. Some states or other jurisdictions do not allow the exclusion or limitation of incidental or consequential damages, so the above limitation or exclusion may not apply to you.
- 9. U.S. GOVERNMENT CUSTOMERS. If you are a U.S. Government entity, then consistent with FAR 12.211 and FAR 12.212, Commercial Computer Software, Computer Software Documentation, and Technical Data for Commercial Items are licensed under the applicable HP commercial license agreement.
- **10.** COMPLIANCE WITH EXPORT LAWS. You will comply with all laws, rules, and regulations (i) applicable to the export or import of the Software, or (ii) restricting the Use of the Software, including any restrictions on nuclear, chemical, or biological weapons proliferation.
- **11.** RESERVATION OF RIGHTS. HP and its suppliers reserve all rights not expressly granted to you in this EULA.

© 2007 Hewlett-Packard Development Company, L.P.

Rev. 11/06

ENWW 9

# 4 Open-source software

## Open source acknowledgments

- This product includes software developed by the Apache Software Foundation (<a href="http://www.apache.org/">http://www.apache.org/</a>).
- The source code, object code, and documentation in the com.oreilly.servlet package is licensed by Hunter Digital Ventures, LLC.
- This software is based in part on the work of the Independent JPEG Group.
- Regular expression support provided by the PCRE library package, which is open source software written by Philip Hazel, and copyright by the University of Cambridge, England. Source at <a href="ftp://ftp.csx.cam.ac.uk/pub/software/programming/pcre">ftp://ftp.csx.cam.ac.uk/pub/software/programming/pcre</a>.
- This software includes cryptographic software written by Eric Young (eay@cryptsoft.com).

## Open source written offer

In accordance with the GNU General Public License, the SMAIL General Public License, and the Sleepy Cat software license, HP is providing you with this written offer to receive on a CD-R, at the cost of \$30, a complete machine-readable copy of the source code corresponding to all the code distributed to you under a GNU General Public License, SMAIL General Public License, and/or Sleepy Cat software licenses. You can request this CD-R from your local HP support representative; telephone numbers and e-mail addresses can be found at <a href="http://www.hp.com/go/designjet/support/">http://www.hp.com/go/designjet/support/</a>.

# 5 Environmental notices

#### **Environmental product stewardship program**

Hewlett-Packard is committed to providing quality products in an environmentally sound manner. Design for recycling has been incorporated into this product. The number of materials has been kept to a minimum while ensuring proper functionality and reliability. Dissimilar materials have been designed to separate easily. Fasteners and other connections are easy to locate, access and remove using common tools. High-priority parts have been designed to access quickly for efficient disassembly and repair. For more information, visit HP's Commitment to the Environment Web site at <a href="http://www.hp.com/hpinfo/globalcitizenship/environment/">http://www.hp.com/hpinfo/globalcitizenship/environment/</a>.

#### **Eco-tips**

HP is committed to helping customers reduce their environmental footprint. HP provides eco-tips to help you focus on ways to assess and reduce the impact of your printing choices. In addition to specific features in this product, please visit the HP Eco Solutions Web site (<a href="http://www.hp.com/hpinfo/globalcitizenship/environment/">http://www.hp.com/hpinfo/globalcitizenship/environment/</a>) for more information on HP's environmental initiatives.

## **Material Safety Data Sheets**

You can obtain current Material Safety Data Sheets for the ink systems used in the printer by mailing a request to this address: Hewlett-Packard Customer Information Center, 19310 Pruneridge Avenue, Dept. MSDS, Cupertino, CA 95014, U.S.A.

There is also a Web page: <a href="http://www.hp.com/hpinfo/community/environment/productinfo/">http://www.hp.com/hpinfo/community/environment/productinfo/</a> psis inkjet.htm

#### **Chemical substances**

HP is committed to providing our customers with information about the chemical substances in our products as needed to comply with legal requirements such as REACH (Regulation EC No. 1907/2006 of the European Parliament and the Council). A chemical information report for this product can be found at <a href="http://www.hp.com/go/reach/">http://www.hp.com/go/reach/</a>.

#### **Plastics**

Plastic parts over 25 grams are marked according to international standards that enhance the ability to identify plastics for recycling purposes at the end of product life.

## **Recycling program**

HP offers an increasing number of product return and recycling programs in many countries/regions, and partners with some of the largest electronics recycling centers throughout the world. HP conserves

resources by reselling some of its most popular products. For more information regarding recycling of HP products, please visit http://www.hp.com/hpinfo/globalcitizenship/environment/recycle/.

#### **Power consumption**

Hewlett-Packard printing and imaging equipment marked with the ENERGY STAR® logo is qualified to the U.S. Environmental Protection Agency's ENERGY STAR specifications for imaging equipment. The following mark will appear on ENERGY STAR qualified imaging products:

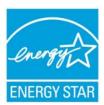

Additional ENERGY STAR qualified imaging product model information is listed at <a href="http://www.hp.com/go/energystar/">http://www.hp.com/go/energystar/</a>.

## **Battery disposal (California)**

**Attention California users:** The battery supplied with this product may contain perchlorate material. Special handling may apply. See <a href="http://www.dtsc.ca.gov/hazardouswaste/perchlorate/">http://www.dtsc.ca.gov/hazardouswaste/perchlorate/</a> for information.

**Atención a los usuarios de California:** La pila proporcionada con este producto puede contener perclorato. Podría requerir manipulación especial. Consulte <a href="http://www.dtsc.ca.gov/hazardouswaste/">http://www.dtsc.ca.gov/hazardouswaste/</a> perchlorate/ para obtener más información.

## Lithium battery

This HP product contains a lithium battery located on the main board that may require special handling at the end of its life.

## **Battery disposal (Netherlands)**

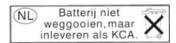

Batteries are delivered with this product. When discharged, do not throw them away, but collect them as small chemical waste.

Bij dit product zign batterijen geleverd. Wanneer de batterijen leeg zijn, dient u deze niet als huisvuil weg to gooien, maar als KCA in te leveren.

# **Battery disposal (Taiwan)**

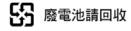

## **Battery directive (EU)**

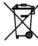

This product contains a batterythat is used to maintain data integrity of real-time clock or product settings and is designed to last the life of the product. Any attempt to service or replace this battery should be performed by a qualified service technician.

# Disposal of waste equipment by users in private households (EU)

This symbol on the product or on its packaging indicates that this product must not be disposed of with your other household waste. Instead, it is your responsibility to dispose of your waste equipment by handing it over to a designated collection point for the recycling of waste electrical and electronic equipment. The separate collection and recycling of your waste equipment at the time of disposal will help to conserve natural resources and ensure that it is recycled in a manner that protects human health and the environment. For more information about where you can drop off your waste equipment for recycling, please contact your local city office, your household waste disposal service or the shop where you purchased the product.

# 6 Regulatory notices

The full documentation of your product can be found on the CD supplied with it. The same documentation and other information is available at HP's Web site: http://www.hp.com/support/.

#### **Regulatory Model Number**

For regulatory identification purposes, your product is assigned a Regulatory Model Number. The Regulatory Model Number for your product is **BCLAA-0901**. This regulatory number should not be confused with the marketing name (such as HP Designjet printer) or product number (such as CH###A, where # is any digit).

## **USA: Electro-Magnetic Compatibility**

#### **FCC** statements

The U.S. Federal Communications Commission (in 47 cfr15.105) has specified that the following notices be brought to the attention of users of this product.

This device complies with part 15 of the FCC Rules. Operation is subject to the following two conditions: (1) This device may not cause harmful interference, and (2) this device must accept any interference received, including interference that may cause undesired operation.

**Shielded cables:** Use of shielded data cables is required to comply with the Class A limits of Part 15 of the FCC Rules.

△ CAUTION: Pursuant to Part 15.21 of the FCC Rules, any changes or modifications to this equipment not expressly approved by the Hewlett-Packard Company may cause harmful interference and void the FCC authorization to operate this equipment.

This equipment has been tested and found to comply with the limits for a Class A digital device, pursuant to part 15 of the FCC Rules. These limits are designed to provide reasonable protection against harmful interference in a commercial environment. This equipment generates, uses, and can radiate radio frequency energy and, if not installed and used in accordance with the instructions, may cause harmful interference to radio communications. Operation of this equipment in a residential area is likely to cause harmful interference, in which case users will be required to correct the interference at their own expense.

## Canada: Electro-Magnetic Compatibility

#### Normes de sécurité

Le présent appareil numérique n'émet pas de bruits radioélectriques dépassant les limites applicables aux appareils numériques de Classe A prescrites dans le réglement sur le brouillage radioélectrique édicté par le Ministère des Communications du Canada.

#### **DOC** statement

This digital apparatus does not exceed the Class A limits for radio noise emissions from digital apparatus set out in the Radio Interference Regulations of the Canadian Department of Communications.

#### **European Union**

This is a Class A product. In a domestic environment this product may cause radio interference in which case the user may be required to take adequate measures.

## **Germany**

Geräuschemission (Germany) LpA < 70 dB, am Arbeitsplatz, im Normalbetrieb, nach DIN45635 T. 19.

## **Turkey**

Türkiye Cumhuriyeti: EEE Yönetmeliğine Uygundur

#### China

此为A级产品,在生活环境中,该 产品可能会造成无线电干扰。在这种情 况下,可能需要用户对其干扰采取切实 可行的措施。

| 電供世法      |   |   | 有毒有 | 害物质和元素 | 素    |       |
|-----------|---|---|-----|--------|------|-------|
| 零件描述      | 铅 | 汞 | 镉   | 六价铬    | 多溴联苯 | 多溴联苯醚 |
| 外壳和托盘*    | 0 | 0 | 0   | 0      | 0    | 0     |
| 电线*       | 0 | 0 | 0   | 0      | 0    | 0     |
| 印刷电路板*    | Х | 0 | 0   | 0      | 0    | 0     |
| 打印系统*     | Х | 0 | 0   | 0      | 0    | 0     |
| 显示器*      | Х | 0 | 0   | 0      | 0    | 0     |
| 喷墨打印机墨盒*  | 0 | 0 | 0   | 0      | 0    | 0     |
| 驱动光盘*     | Χ | 0 | 0   | 0      | 0    | 0     |
| 扫描仪*      | Х | Х | 0   | 0      | 0    | 0     |
| 网络配件*     | Х | 0 | 0   | 0      | 0    | 0     |
| 电池板*      | Χ | 0 | 0   | 0      | 0    | 0     |
| 自动双面打印系统* | 0 | 0 | 0   | 0      | 0    | 0     |
| 外部电源*     | Х | 0 | 0   | 0      | 0    | 0     |

## Korea

사용자 안내문 :A 급 기기

이 기기는 업무용으로 전자파적합등록을 받은 기기이오니, 판매자 또는 사용자는 이 점을 주의 하시기 바라며, 만약 잘못 구입 하셨을 때에는 구입한 곳에서 비업무용으로 교환 하시기 바랍니다.

**ENWW European Union** 15

指此部件的所有均一材质中包含的这种有毒有害物质,含量低于 SJ/T11363-2006 的限制指此部件使用的均一材质中至少有一种包含的这种有毒有害物质,含量高于 SJ/T11363-2006 的限制环保使用期限的参考标识取决于产品正常工作的温度和湿度等条件

<sup>\*</sup>以上只适用于使用这些部件的产品

## **Japan**

この装置は、クラスA情報技術装置です。この装置を家庭環境で使用すると電波妨害を引き起こすことがあります。 この場合には使用者は適切な対策を講ずるよう要求される ことがあります。

VCCI-A

製品には、同梱された電源コードをお使い下さい。 同梱された電源コードは、他の製品では使用出来ません。

## I \_fU]bY

Україна:Обладнання відповідає вимогам Технічного регламенту щодо обмеження використання деяких небезпечних речовин в електричному та електронному обладнані, затвердженого постановою Кабінету Міністрів України від 3 грудня 2008 № 1057

## **Declaration of Conformity**

according to ISO/IEC 17050-1 and EN 17050-1

| Declaration of conformity number: | BCLAA-0901-01               |
|-----------------------------------|-----------------------------|
| Supplier's name:                  | Hewlett-Packard Company     |
| Supplier's address:               | Cami de Can Graells, 1-21   |
|                                   | 08174 Sant Cugat del Vallès |
|                                   | Barcelona, Spain            |

#### declares that the product

| Regulatory Model Number (1): | BCLAA-0901                         |
|------------------------------|------------------------------------|
| Product names and models:    | HP Designjet L25500 Printer series |
| Product options:             | All                                |

#### conforms to the following product specifications and regulations

| Safety: | IEC 60950-1:2005 (2nd Edition) / EN 60950-1:2006       |
|---------|--------------------------------------------------------|
|         | CAN/CSA-C22.2 No. 60950-1-07 / UL 60950-1:2007         |
| EMC:    | EN 55022:2006 / CISPR 22:2005 Class A                  |
|         | EN 55024:1998 +A1:2001 +A2:2003                        |
|         | EN 61000-3-2:2006 / IEC 61000-3-2:2005                 |
|         | EN 61000-3-3:1995+A1:2001/ IEC 61000-3-3:1994 +A1:2001 |
|         | FCC Title 47 CFR, Part 15 Class A                      |

#### **Additional information**

The product herewith complies with the requirements of the Low Voltage Directive 2006/95/EC and the EMC Directive 2004/108/EC, and carries the *€* marking accordingly. In addition, it complies with WEEE Directive 2002/96/EC and RoHS Directive 2002/95/EC.

This device complies with part 15 of the FCC Rules. Operation is subject to the following two conditions:

- This device may not cause harmful interference.
- This device must accept any interference received, including interference that may cause undesired operation.
- 1. This product is assigned a Regulatory Model Number which stays with the regulatory aspects of the design. The Regulatory Model Number is the main product identifier in the regulatory documentation and test reports, this number should not be confused with the marketing name or the product numbers.

Vicenç Llorens Cuartero

**Product Regulations Manager** 

Sant Cugat del Vallès (Barcelona)

June 19th, 2009

#### Local contacts for regulatory topics only

#### http://www.hp.com/go/certificates/

**EMEA contact:** Hewlett-Packard GmbH, HQ-TRE, Herrenberger Strasse 140, 71034 Böblingen, Germany.

**USA contact:** Hewlett-Packard Company, Corporate Product Regulations Manager, 3000 Hanover Street, Palo Alto, CA 94304, USA. Phone: (650) 857 1501.